# **if/do**

```
if(condition) (
    statement #1
    statement #1.1
)
(
    statement #2
    statement #2.1
\left( \right)
```
### **Example**

```
(ns clojure.examples.hello
   (:gen-class))
;; This program displays Hello World
(defn Example [] (
  if (= 2 2) (do(println "Both the values are equal")
          (println "true"))
       (do(println "Both the values are not equal")
          (println "false"))))
(Example)
```
#### **Output**

Both the values are equal true

## **Refs**

• [https://www.tutorialspoint.com/clojure/clojure\\_if\\_do\\_expression.htm](https://www.tutorialspoint.com/clojure/clojure_if_do_expression.htm)

#### **Plugin Backlinks:**

From: <http://jace.link/>- **Various Ways**

Permanent link: **<http://jace.link/open/if-do>**

Last update: **2021/11/22 23:38**

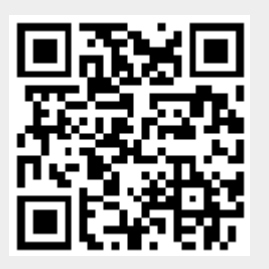